## CORRE\_MULTIPLE\_MYELOMA\_UP

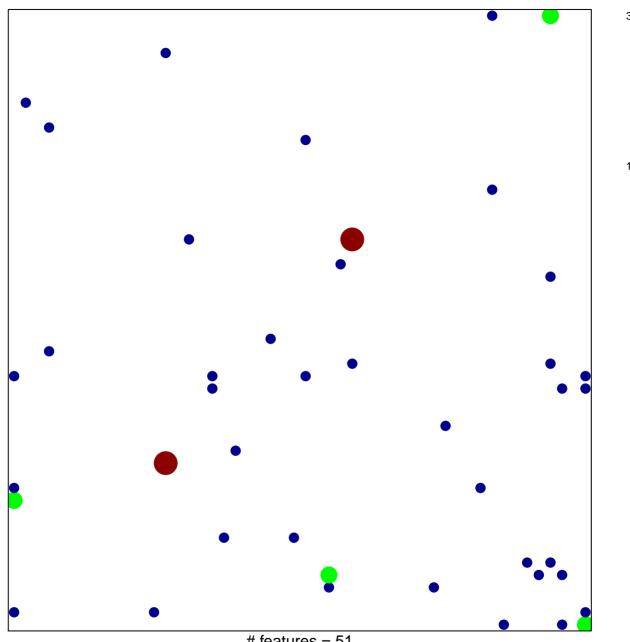

# features = 51 chi-square p = 0.79

## CORRE\_MULTIPLE\_MYELOMA\_UP

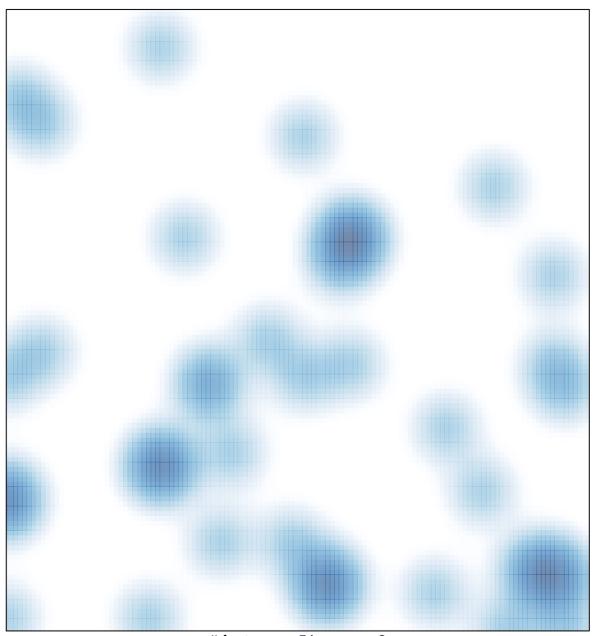

# features = 51, max = 3